# **EAS 543 Environmental Spatial Analysis Fall 2021**

## **Course Information**

**Credits**: 3

**Meeting days**: Tuesdays and Thursdays (11:30 am to 1:00 pm) **Location:** This is an online (synchronous) course. Link in the lecture CANVAS site. **Prerequisites**: EAS 531 (Principle of GIS) and EAS 538 (Natural Resources Statistics) or equivalent.

#### *Instructor*

**Instructor**: Dr. Silvia Cordero-Sancho. **Email**: corderos@umich.edu I will do my best to reply to your email with 24 hours.

## *Office hours:*

Wednesday: 1:00 to 2:00 pm. Find link to meeting in the EAS 543 001 FA 2021 canvas site. If this time does not work for you, email me.

## *Resources*

All class resources will be available in the course CANVAS sites:

- EAS 543 001: All material referent to lecture and class projects.
- EAS 543 002: All material referent to lab sessions.

## *Textbook*

O'Sullivan D and Unwin D 2010 Geographic information analysis (Hoboken, N.J: John Wiley & Sons) Access online from the library:

# **1. COURSE DESCRIPTION**

EAS 543 will introduce you to statistical methods associated with the analysis of spatial data. The main difference between statistical methods explored in courses like EAS 538 is that EAS 543 considers the influence the spatial location of a set of observations. With the inclusion of the spatial component, we could ask and answer questions such as: *are my features independently allocated*? *Are the features in my study area spatially clustered*? *Is my data spatially autocorrelated*? And if so, *how does it affect my analysis*?

By the end of this course, you will have a new set of spatial analytical skills. You will be able to select the more suitable methodologies to assess spatial patterns, spatial associations, spatial clustering, spatial trends and conduct spatial inference analysis. The course has two main components: a theoretical one and a practical one. For the theoretical one, we will discuss spatial statistics theory, learn about applications, and explore six spatial commonly employed statistical methods. We will discuss the concept of spatial autocorrelation (SA) and learn about its influence on spatial trends.

The second component is the practical one. We will employ R with RStudio, and GeoDA software. We will learn how to manipulate, display, analyze spatial and non-spatial datasets. Class examples are designed to show you how to analyze spatial datasets in the R environment with the help of several packages, including data cleaning and preparation, analysis, interpretation of results, visualization, and summarization of results.

The class deliverables include lab reports (individual work) and two group activities: 1) a final project and the discussion of an academic paper.

# **1.1. COURSE GOALS AND LEARNING OBJECTIVES**

The main goal of this course is to provide you with theoretical and practical experience. At the end of this course, you will be able to:

- Understand the theoretical spatial statistical principles.
- Understand the concept of spatial autocorrelation and the relevance of this concept to the spatial analysis procedures.
- Be able to explain the applications of the spatial statistical methods reviewed in class.
- Gain hands-on experience analyzing spatial data (e.g., pre-processing data, analysis, and synthesis).

#### *Important notes*

**1** Carefully read the syllabus and check the CANVAS sites.

**2** Always use your Always use your **3** 

Respond to the class surveys.

4 Install the required software (Table 1) before our first lab session (09/02/2021)

#### **Table 1. List of required freeware software for EAS 543-Fall 2021**

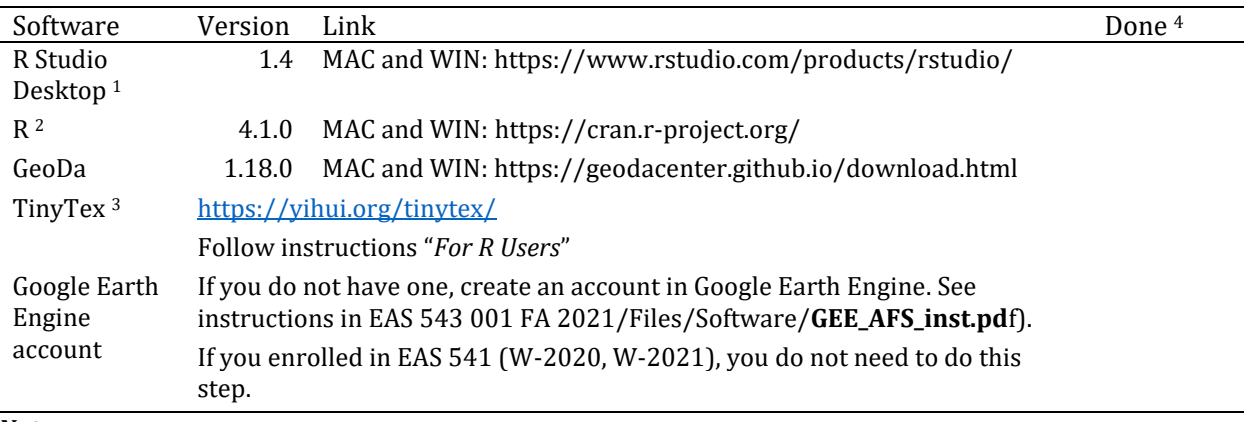

#### *Notes:*

 $1$  If you need help installing R and R studio, refer to:

https://libguides.wustl.edu/c.php?g=385216&p=2612134

<sup>2</sup> If you have R and R Studio installed, check that you are running a current version (i.e., R version 4.1.0 or newer). If you need help updating R, check: EAS 543 001 FA 2021

/Files/Software/**UpdatingRandRstudio\_2021.pdf**)

3. *If you already have another LaTeX compiler installed on your computer you do not need to install TinyTex.* 4 For your own control, use this column to check your progress  $\checkmark$ 

## **2. METHODOLOGY**

This course includes learning different statistical methods employed with spatial data. We will review the theoretical background and explore applications of the methods assessed in class. In addition, we will use freeware software to conduct statistical analysis of spatial data. You will gain practical experience by completing lab reports and work in your own mini-research project.

## **3. ACTIVITIES AND ASSIGNMENTS**

There are three main activities designed to gain practical theoretical and practical experience. Some of these activities will be completed individually (i.e., lab reports). Others are group activities (i.e., leading a scientific paper discussion and a research project.)

Lab reports. There are six lab reports. Topics are listed in Table 2 and datelines in Table 3.

*Leading a scientific paper discussion.* This will be conducted in pairs. Each group will select a specific topic a reading and present in the corresponding discussion session. Each session will cover different topics.

- For specifics of this activity, carefully read EAS543\_2021\_LPD.PDF.
- Use the Google-spreadsheet to sign up for a topic/date. Remember to use your university account.

*Group Research Project.* The project will be conducted in groups of three students. Each group will develop a project during the semesters employing one of the spatial statistic methods assessed in class. The groups will work on their projects in and out of the classroom. There are four sessions in the class calendar (Table 2) dedicated to this activity.

- More details in EAS543\_2021\_GRP.PDF.
- Project working days and datelines related to the project on Table 3.
- The instructor will help you to organize into groups.

Deliverables:

- 1) Two assignments (RGP-Task 1 and RGP-Task 2, to complete during the semester.)
- 2) A poster, poster presentation, code, plus project metadata (to complete at the end of the semester.)

# **4. EVALUATION AND GRADING SYSTEM**

- Labs:  $60\%$  (n=6)
- Scientific paper discussion: 10%
- Group research project: 30%

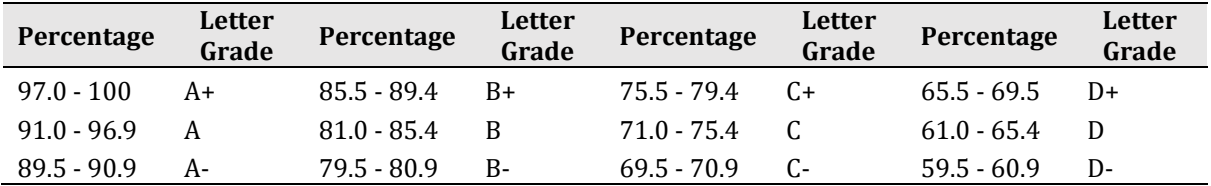

# **5. COURSE POLICIES**

*Attendance:* I welcome all the students to join me during the live Zoom sessions during this semester. If you cannot make it, please let me know. **The zoom recording will be available only for one week.**

Questions are welcome at any time. You can type the question on the chat or raise your virtual hand. Be patient as there is not a GSI to help moderate the chat.

*Participation:* Students are expected to participate. Participation is encouraged and expected during the discussion sessions and lecture times. Students are responsible for completing the required reading materials (Table 4) by the assigned due date.

*Accommodations:* I will make every effort to accommodate the needs of students with hearing, visual, or other physical impairments. Likewise, I will try to accommodate major religious holidays. **Be sure to let me know your needs in advance**.

*Late and Missing Assignments:* If you cannot submit your assignment on time (e.g., illness, family or medical emergency, childcare concerns, internet problems, mental health, etc.), **contact me as soon as possible.** 

- **If you are experiencing issues with your assignment, contact me ahead of the dateline. It is more challenging to assist you after the assignment deadline**.
- Late assignments are accepted **for two weeks after the due date**. Late assignments will receive **5 points deductions** for each late week.

*Safety and respect: I would like that all students feel safe being themselves in the time we are going to share as part of EAS 543, this include the time we meet for class and the time you will share completing the group activities. Therefore, I invite you to treat each other with the same measure of respect, consideration and support you expect from your classmates and instructor.* 

*During lecture and lab sessions, disconnect from unnecessary distractions, including social media, texting, phone calls, TV, video games, etc.*

*Mental health:* Talking about mental health is not easy. Even admitting that we might need help is not always as simple as it sounds. It is normal to feel down occasionally, but it is not normal to feel down constantly. If you feel completely overwhelmed by your schoolwork or simple life, remember that the university has multiple resources to support you. This link summarizes all the available student services.

Remember that the Counseling & Phycological Services (CAPS) phone line is available 24/7 (734-764-8312)

# *Other university resources (safety):*

Here are a couple of services to have in hand in case you need other safety help resources:

Hate crimes: 911 or DPSS (734- 763-1131). Also, check Rackham's "Resources Guide for Graduate Students."

Sexual & Gender-based misconduct: 911, DPSS (734-763-1131) or **SAPAC** (734-936-3333, this is a 24-hour service.)

# **6. ACADEMIC HONESTY**

**We will adhere to the Rackham Academic and Professional Integrity Policy. Please refer to https://rackham.umich.edu/academic-policies/section8/**

**Policies will be strictly enforced.**

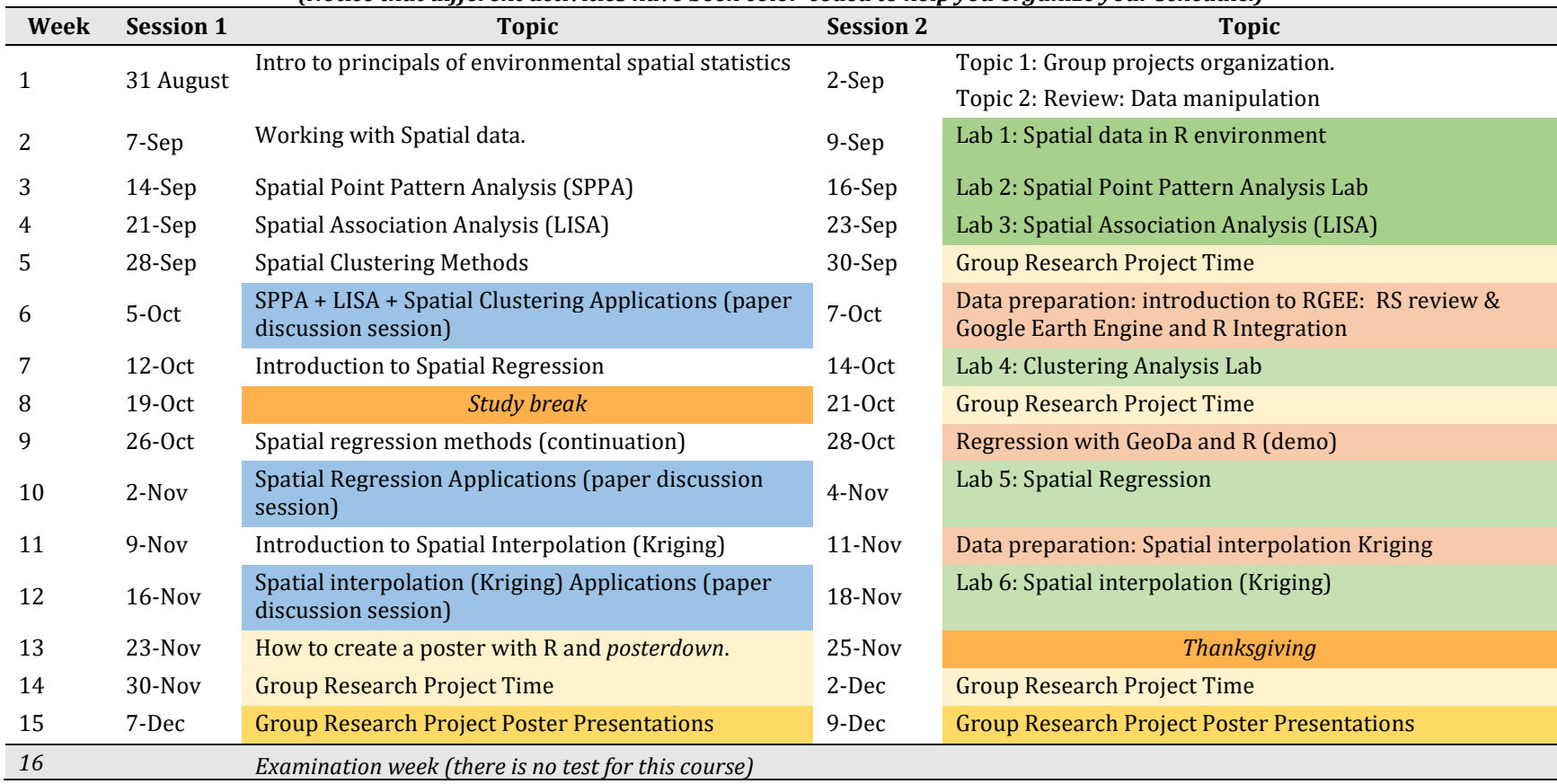

#### **Table 2. EAS 453 Class Schedule** *(Notice that different activities have been color-coded to help you organize your schedule.)*

## **Important datelines**:

## **Table 3. Datelines for labs and group research project**

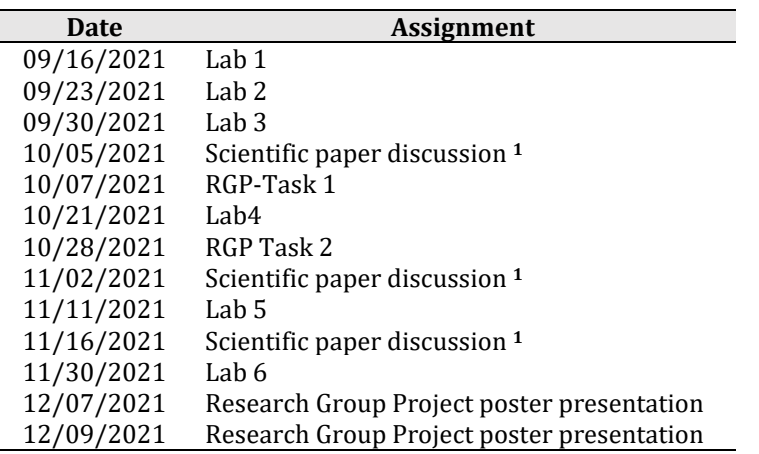

**<sup>1</sup>** *Note: be aware that not all datelines for the paper discussion are listed in* 

*this table.* 

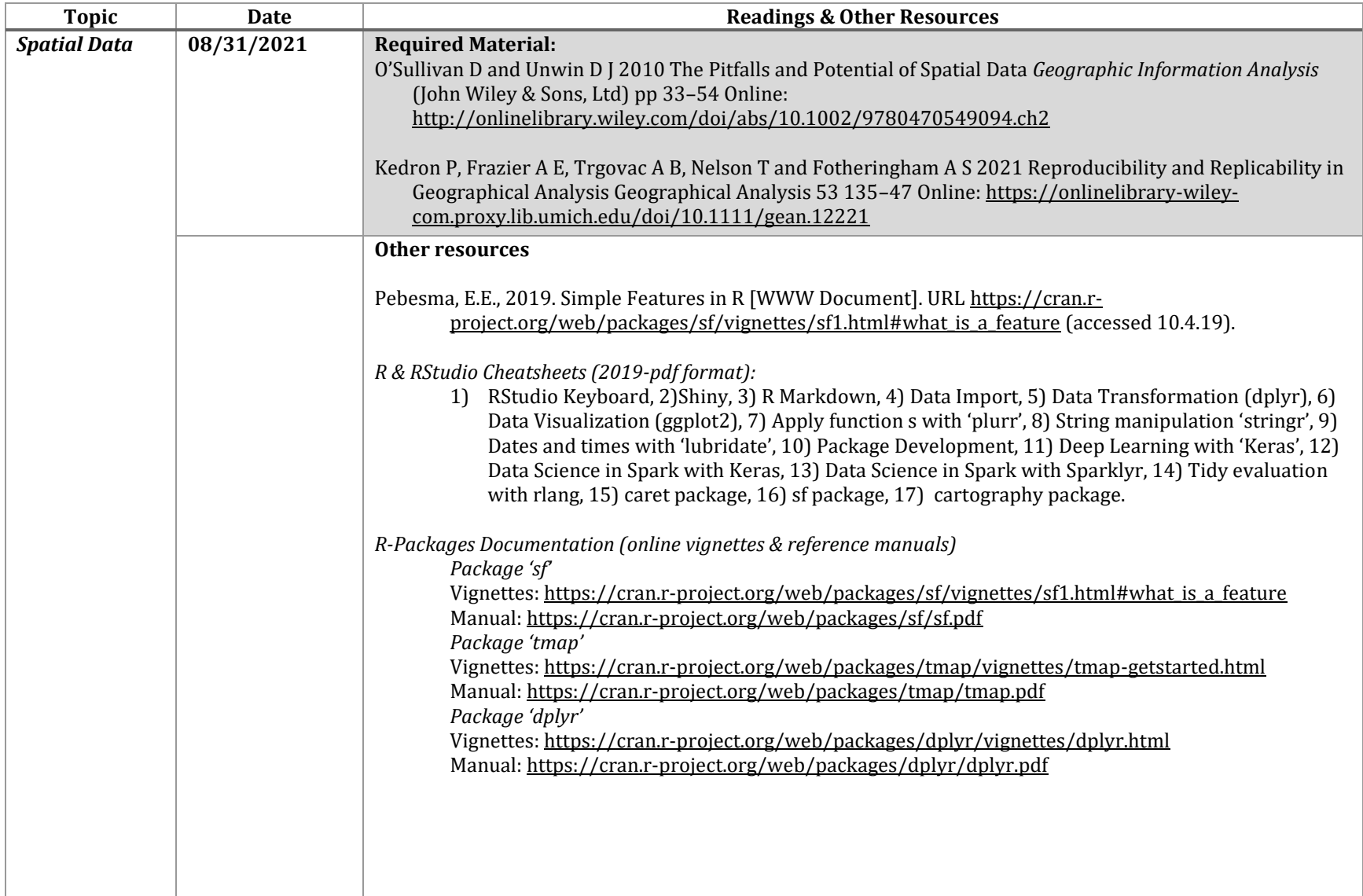

# **Table 4. Required readings and auxiliary materials**

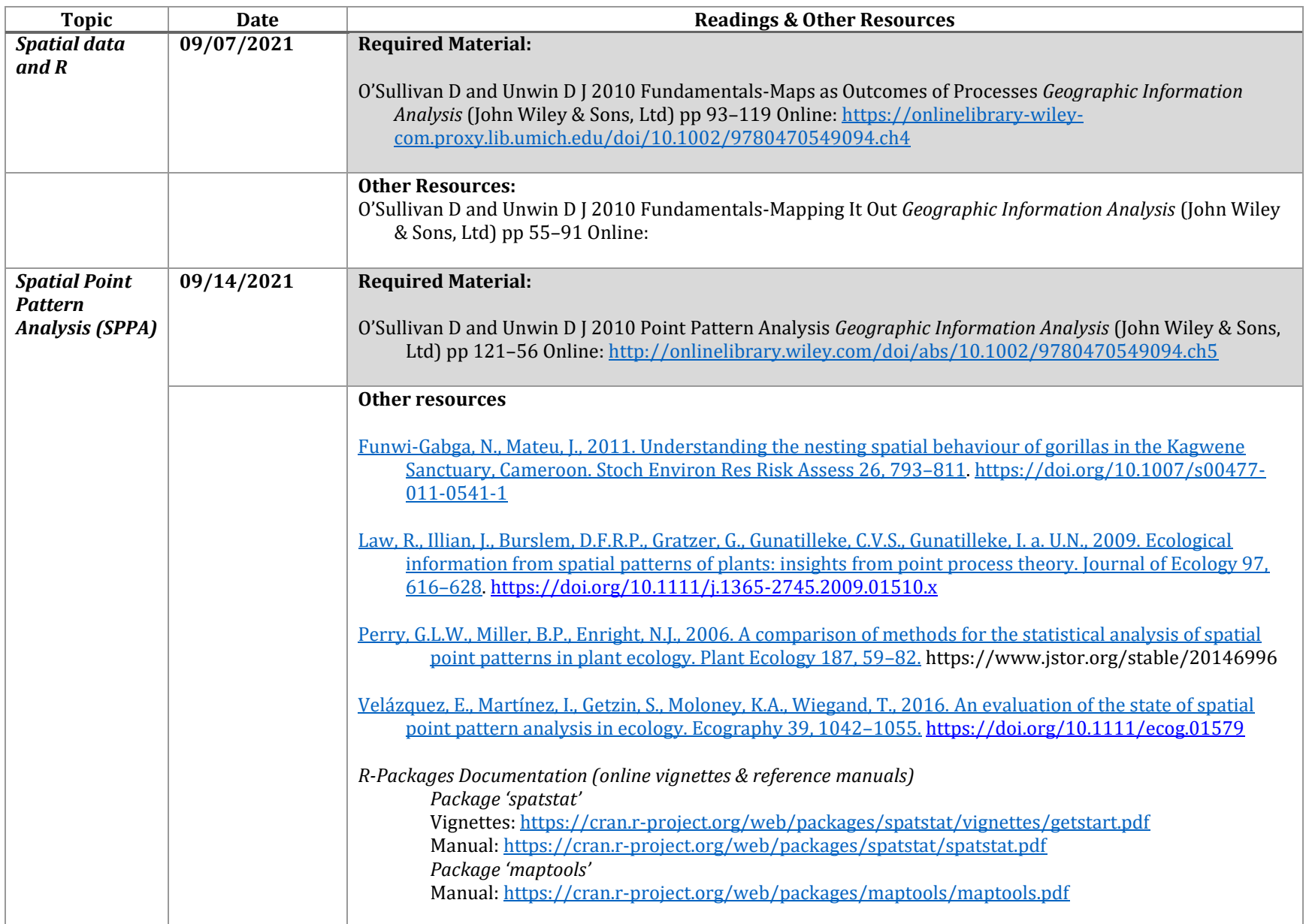

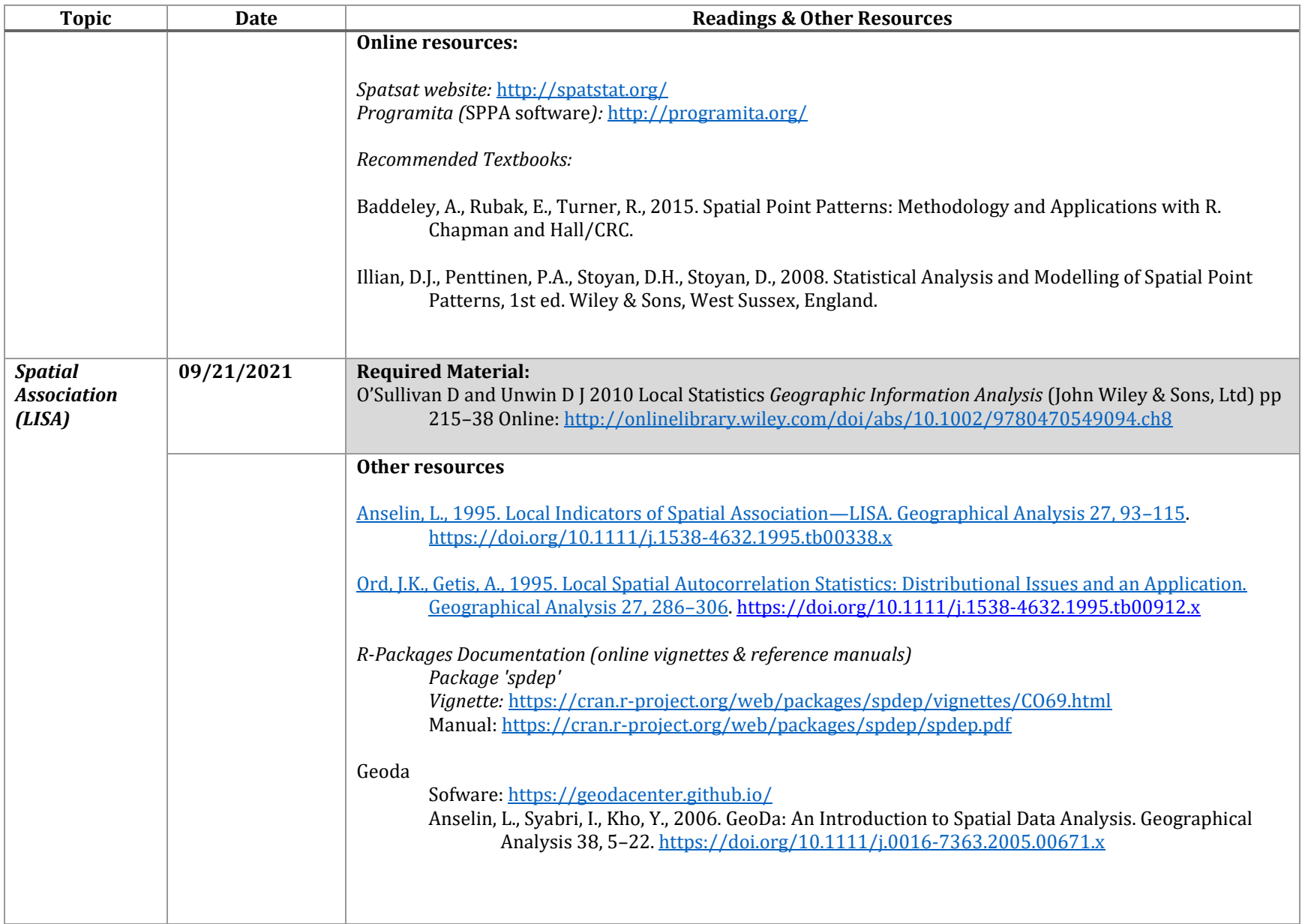

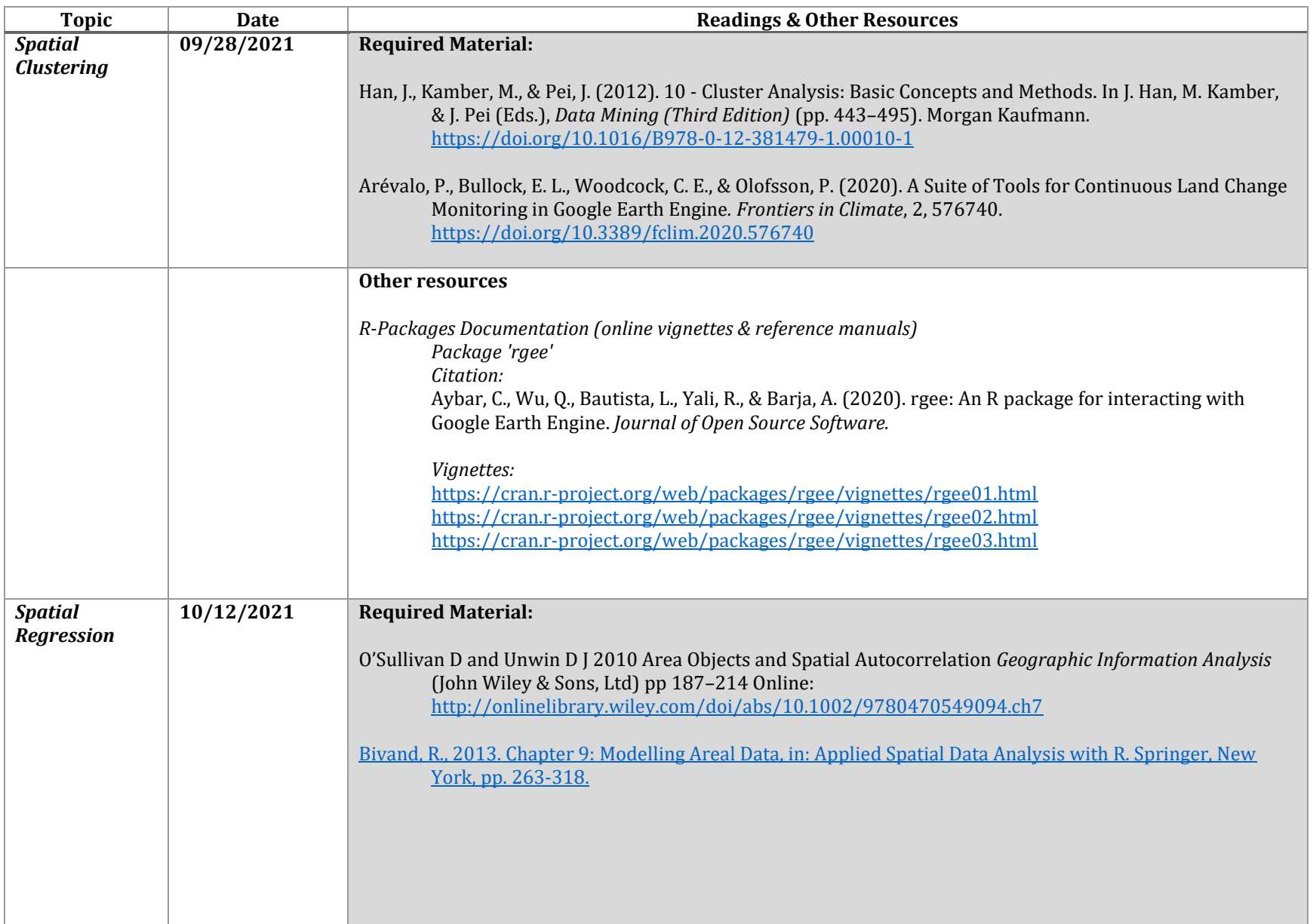

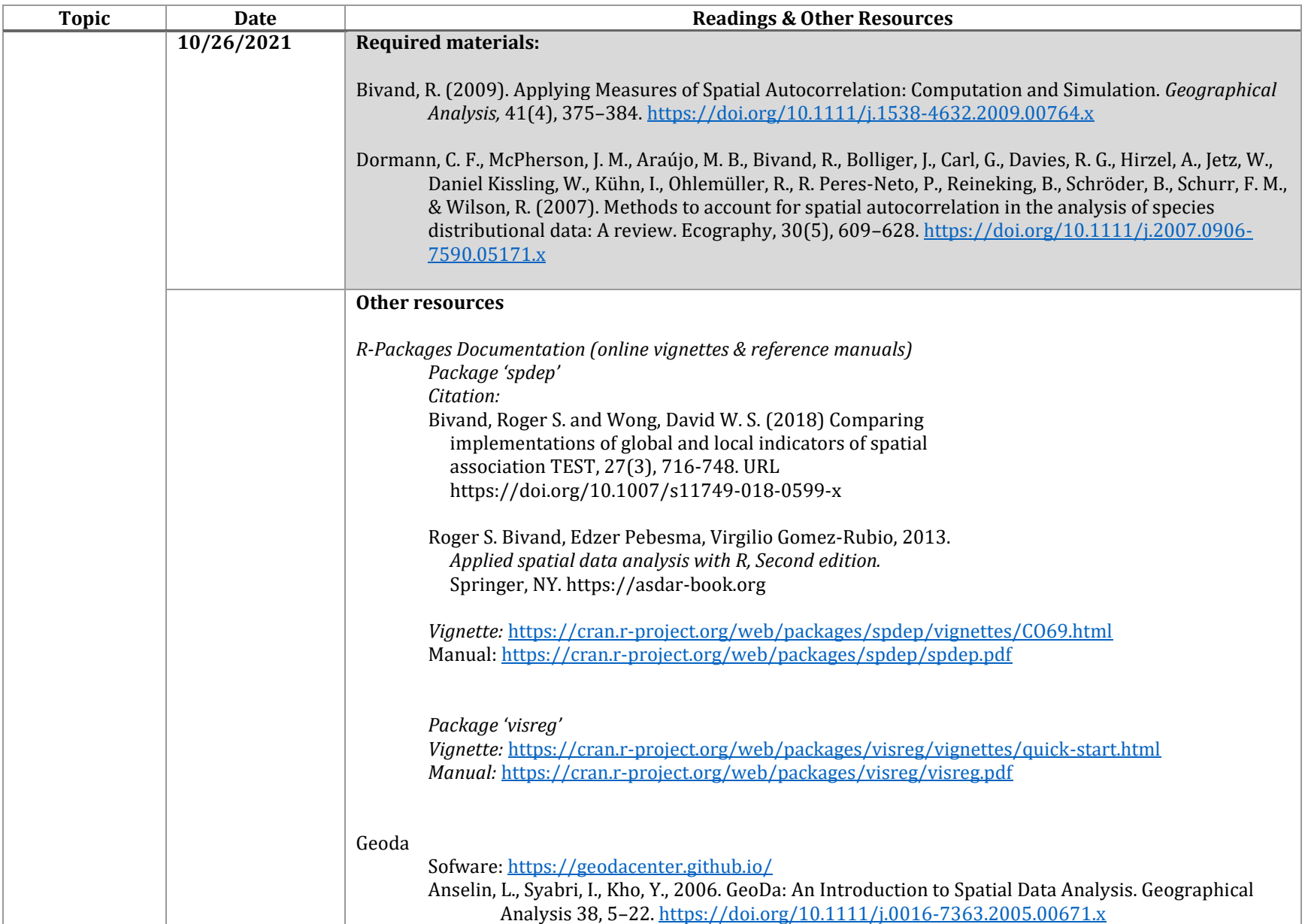

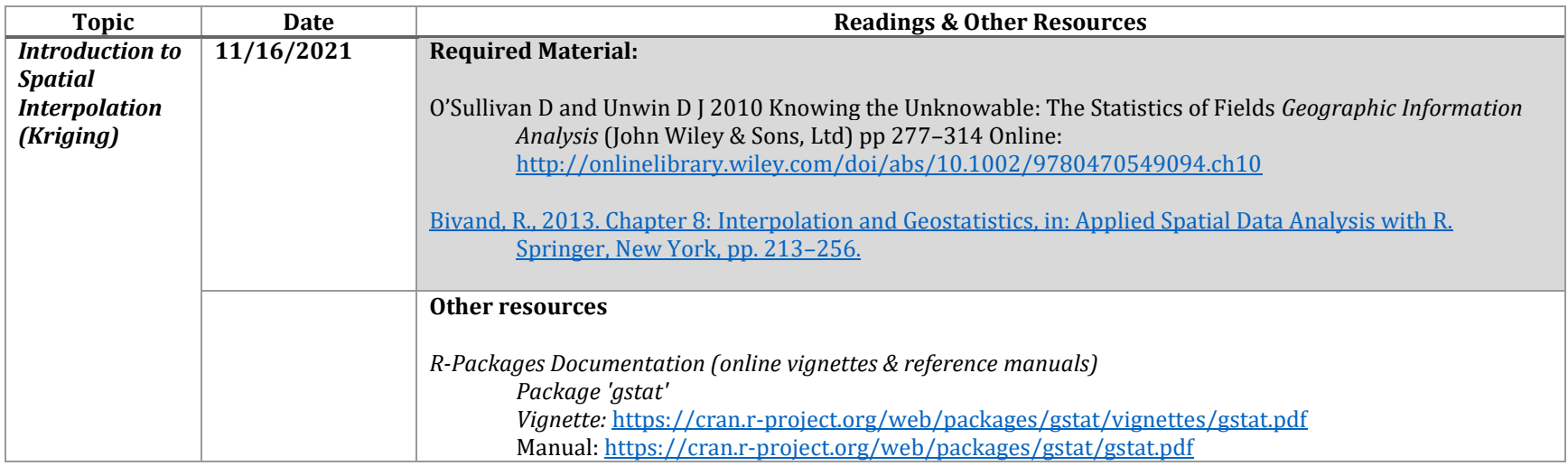